## *Stundennachweis*

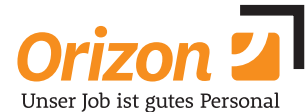

Bitte mit schwarzem oder blauem Kugelschreiber ausfüllen und nur Druck- und GROSSBUCHSTABEN verwenden! Nicht über die Kästchen schreiben!

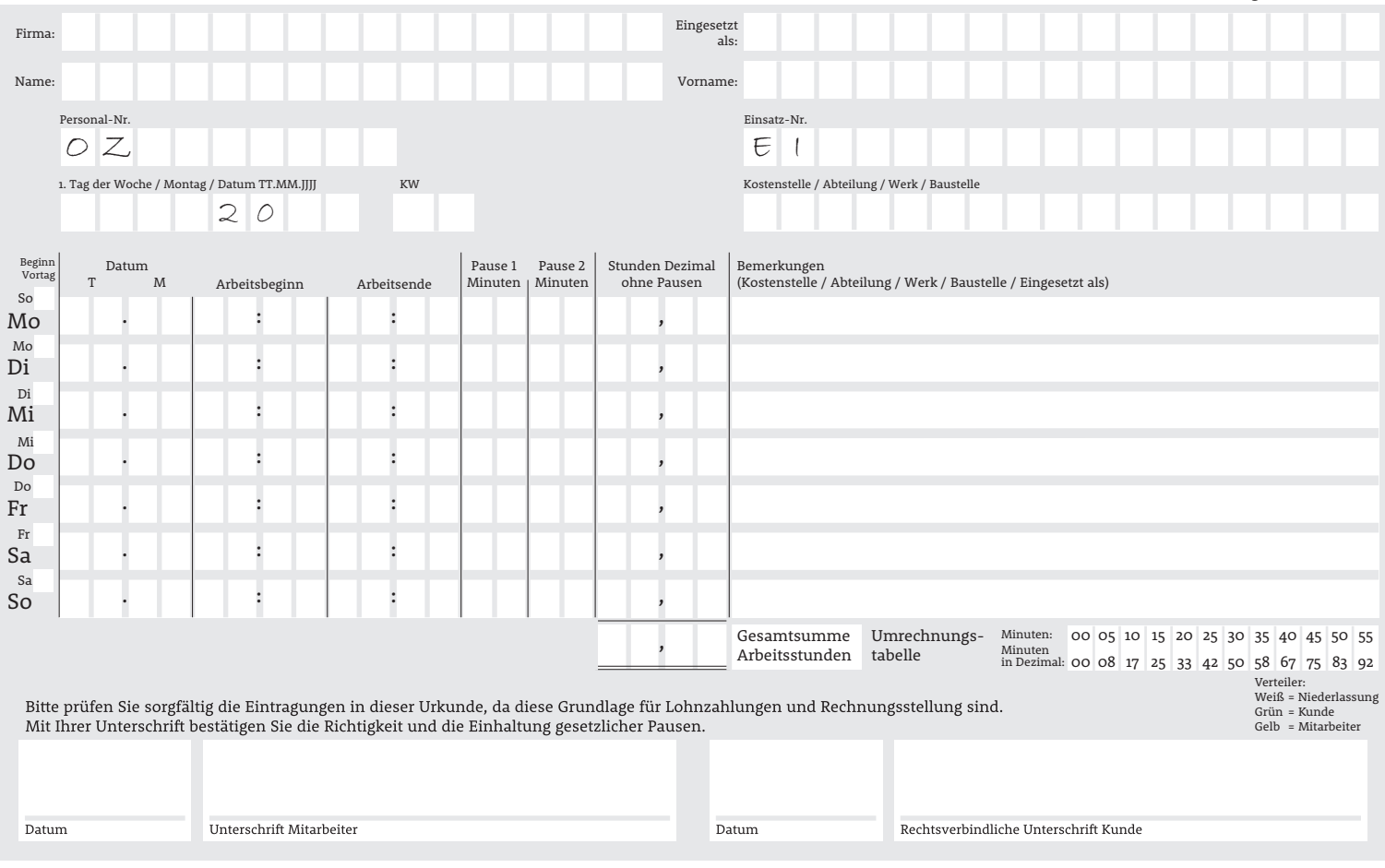